## **Wie kann ich kündigen?**

Wenn du deine Mitgliedschaft kündigen möchtest, kannst du dies ganz leicht selbst erledigen.

Betreff Digistore24 - Bestellung erfolgreich / Zugang

Bitte wenden Sie sich bei Fragen zum Zugriff auf Ihr Produkt an den Produkthersteller.

Ihre Rechnung finden Sie hier:

https://www.digistore24.com/invoice/PZLEPAA2/1/DKTJPEWP.pdf

Eine Übersicht über Ihre Bestellung finden Sie hier:

https://www.digistore24.com/receipt/437870/PZLEPAA2/DKTJPEWP

Bei Fragen zum Produkt wenden Sie sich bitte an hello@beyoutiful-design.de.

Du gelangst durch Klick auf den Link zu dieser Bestellübersicht:

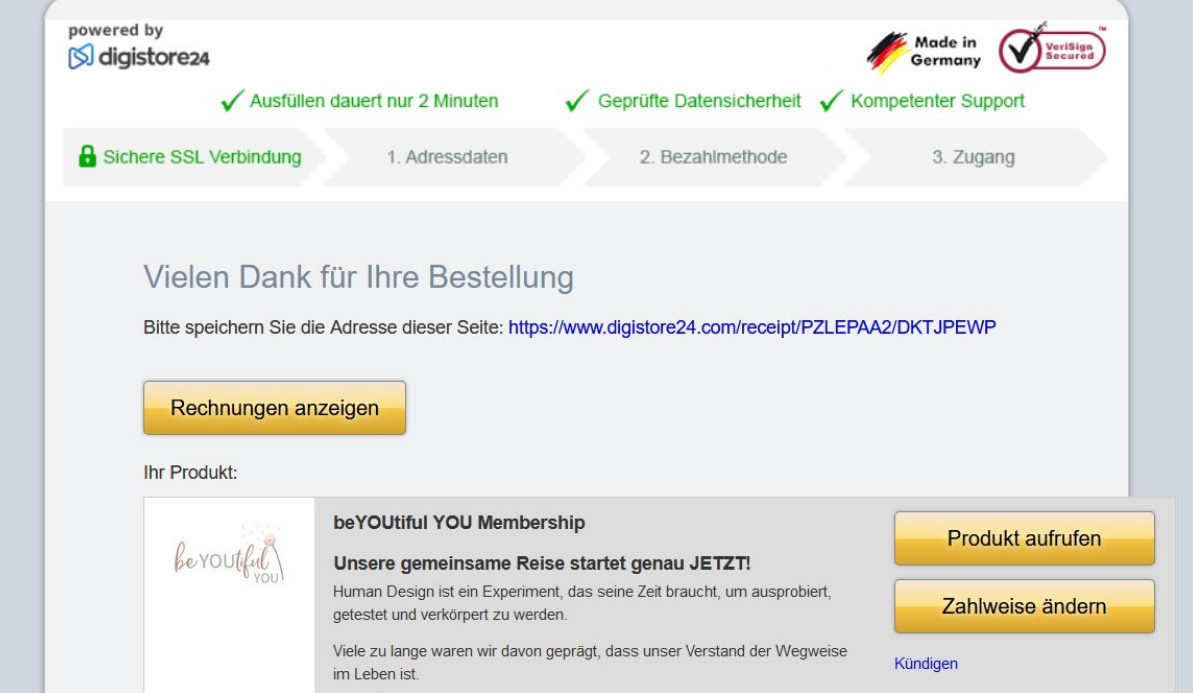

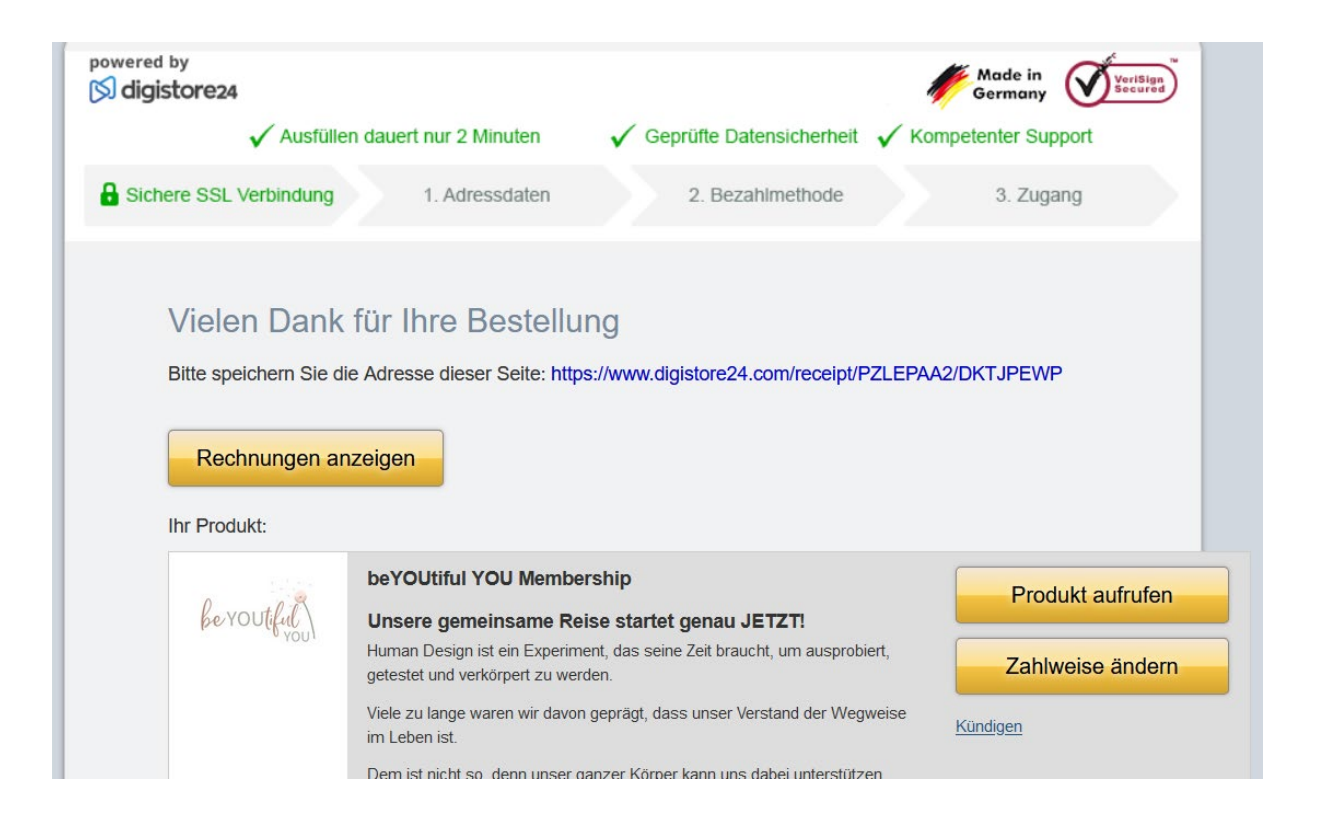

Unter dem Button "Zahlweise ändern" findest du in blauer Schrift den Kündigungslink.

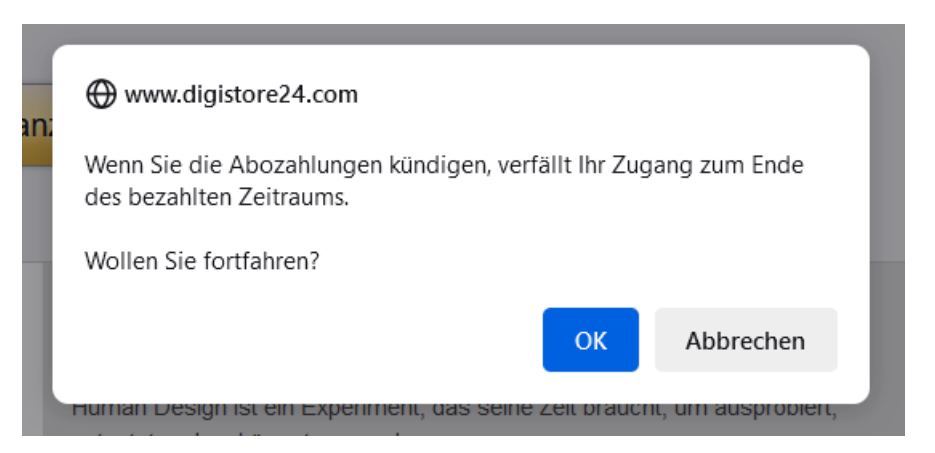

**Frage zur Bezahlung** 

## Ich möchte die Zahlungen kündigen

Wir bedauern sehr, dass Sie das Produkt kündigen möchten.

Wenn Sie die wiederkehrenden Zahlungen kündigen, verfällt Ihr Zugang zum Ende des bezahlten Zeitraums. ∢

∢

Um noch einmal Details zu Ihrer Bestellung zu prüfen, klicken Sie hier.

Falls Sie Ihre wiederkehrenden Zahlungen kündigen möchten, teilen Sie uns bitte den Grund mit:

Wenn Sie Ihren Grund angegeben haben, klicken Sie bitte auf die Schaltfläche. Dann werden die wiederkehrenden Zahlungen gestoppt.

Zahlungen stoppen und später Zugang verlieren

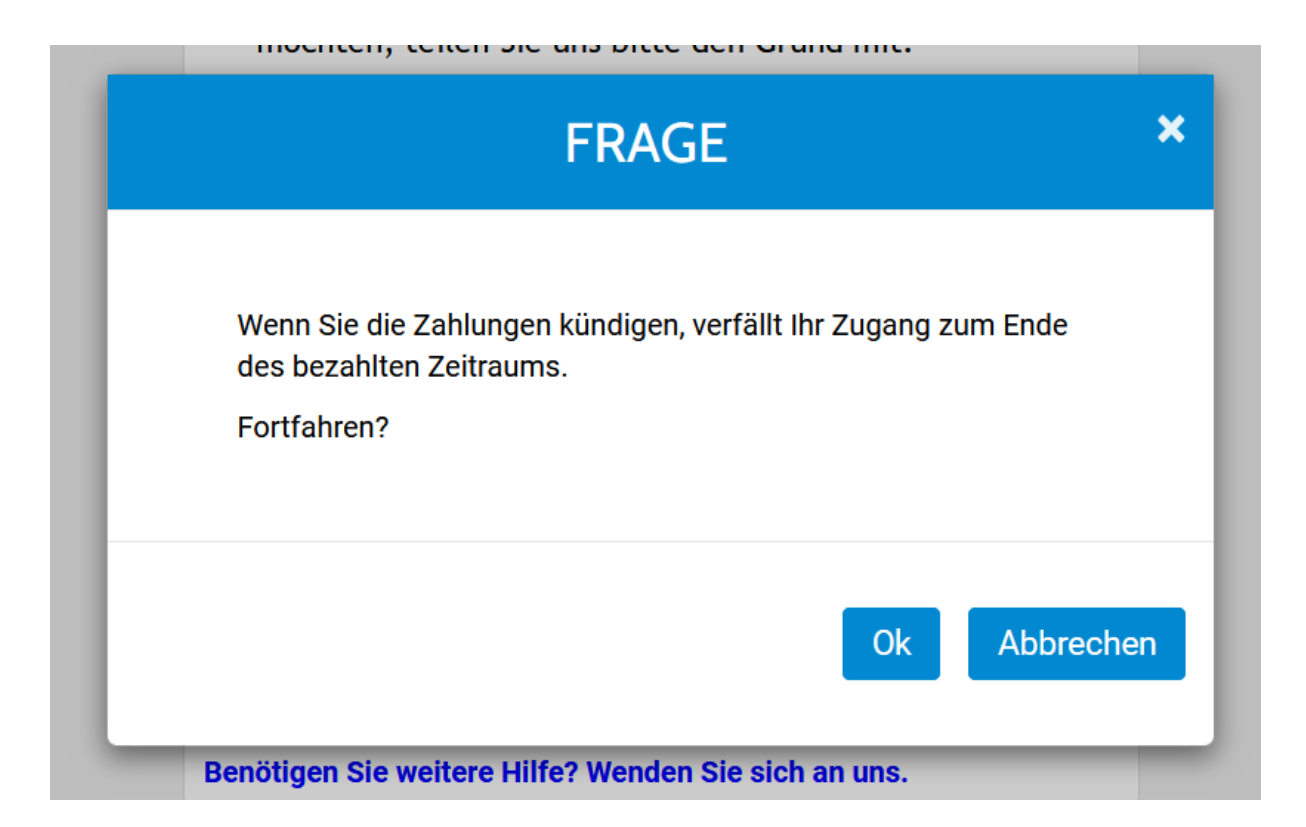

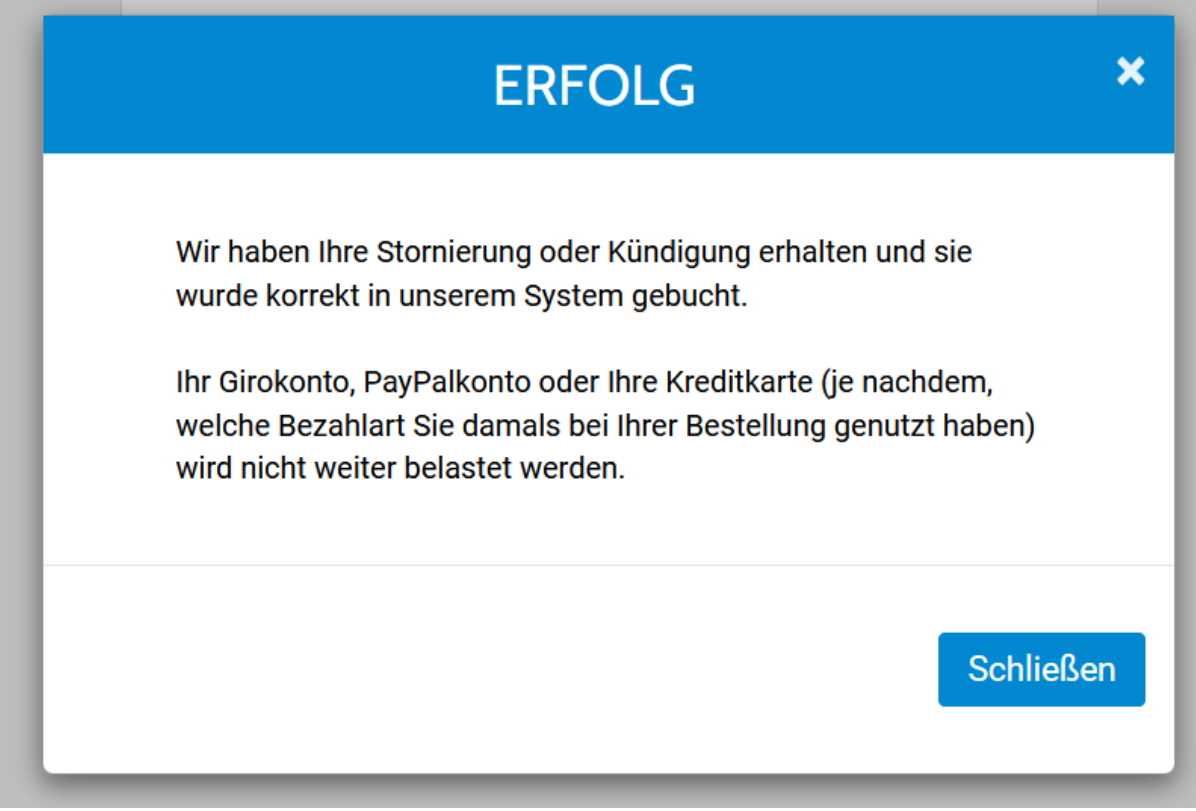

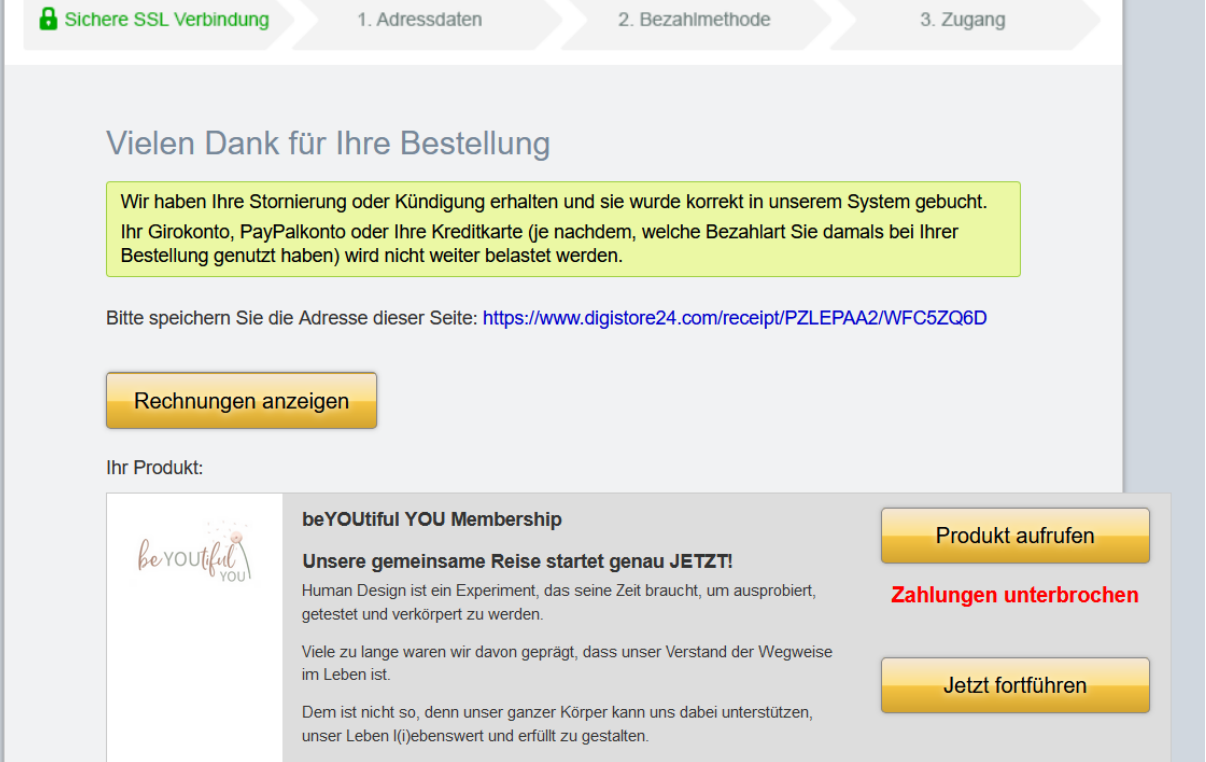

Damit ist alles erledigt, dein Abonnement ist gekündigt. Du erhältst von digistore24 eine Bestätigungsmail.

Betreff Digistore24 - Zahlungen beendet für beYOUtiful YOU Membership

Ihre Zahlungen zum Produkt

437870 - beYOUtiful YOU Membership

wurden mit dem 19.07.2023 gestoppt.

## Es sind somit für diese Bestellung keine weiteren Zahlungen mehr offen.

Sollte eine Mitgliedschaft an Ihre Zahlungen geknüpft sein, wird diese beendet.

Falls Sie Fragen zu Ihrer Kündigungsanfrage haben, schreiben Sie bitte an hello@beyoutiful-design.de.

Noch Fragen? Dann wende dich bitte an hello@beyoutiful-design.de